# Encoding Mensural Notation with MEI

Martha E. Thomae

PhD Candidate in Music Technology, Schulich School of Music, McGill University

Research Assistant at *Distributed Digital Music Archives and Libraries* (DDMAL) Lab, McGill University

**Combination of presentations:**

Digital Humanities in Early Music Research I, Session II – Early Music Databases and Encoding

Prague [online] (June  $24<sup>th</sup>$  &  $30<sup>th</sup>$ , 2020)

Paleography course at University of Freiburg Germany [online] (January 25th, 2021)

# Short Introduction to MEI

## Music Encoding Initiative (MEI)

- A community and a format
- The format:
	- XML based
	- Hierarchical structure (tree structure)
	- Tags (elements)
	- Attributes to define the properties of elements
- Goal: encode a wide variety of music documents

```
<measure n="1">
    <staff n="1">
        <laver>
             \alpha <note pname="c" oct="4" dur="2"/>
        </laver>
    </staff>
    <staff n="2">
        <laver>
             <note pname="c" oct="4" dur="2"/>
        </layer>
    </staff>
    <staff n="3">
        <laver>
             \alpha <note pname="c" oct="3" dur="2"/>
        </layer>
    </staff>
</measure>
```
## Example: Elements, Attributes,

- Elements
	- <note> and <rest>
- Attrib[utes](https://music-encoding.org/tutorials/101-quickstart.html)
	- Pitch name (@pname)
	- Octave (@oct)
	- Duration (@dur)

<**note** pname="c" oct="4" dur="1"/>

<**rest** dur="1"/>

**TUTORIAL: https://music-encoding.org/tutorials/101-quickstart.html**

# Basic Structure of an MEI File

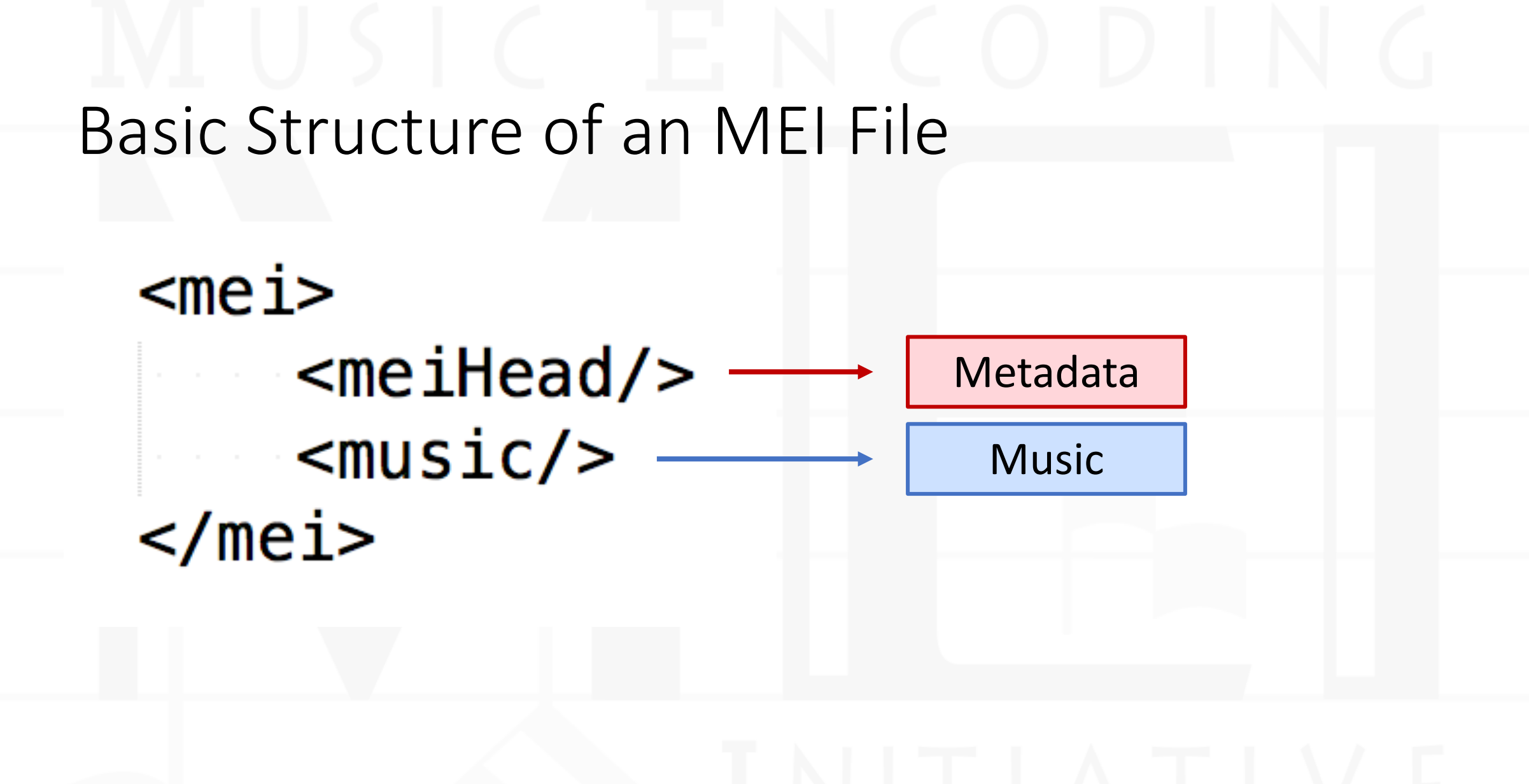

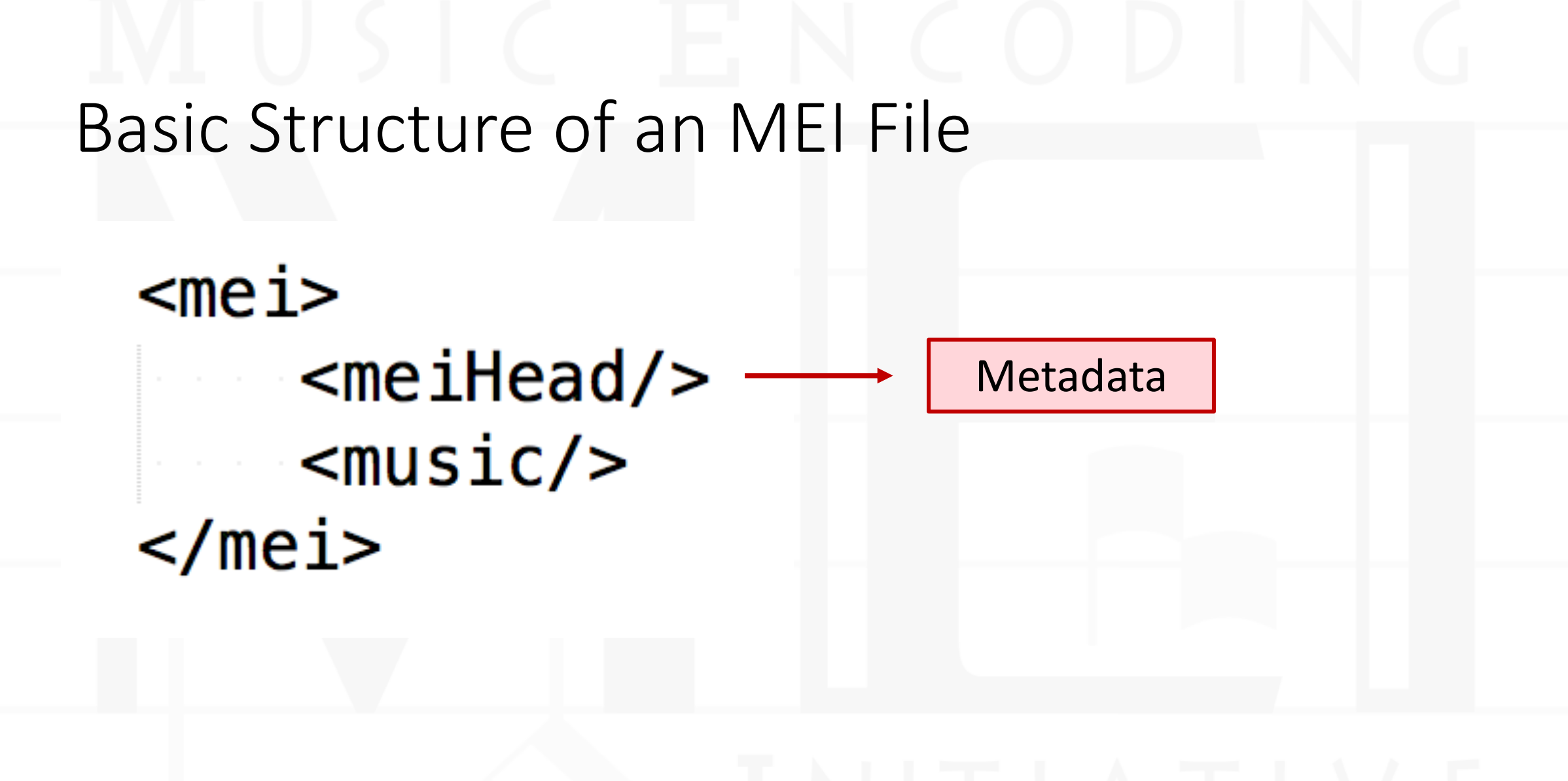

## <meiHead> basic elements

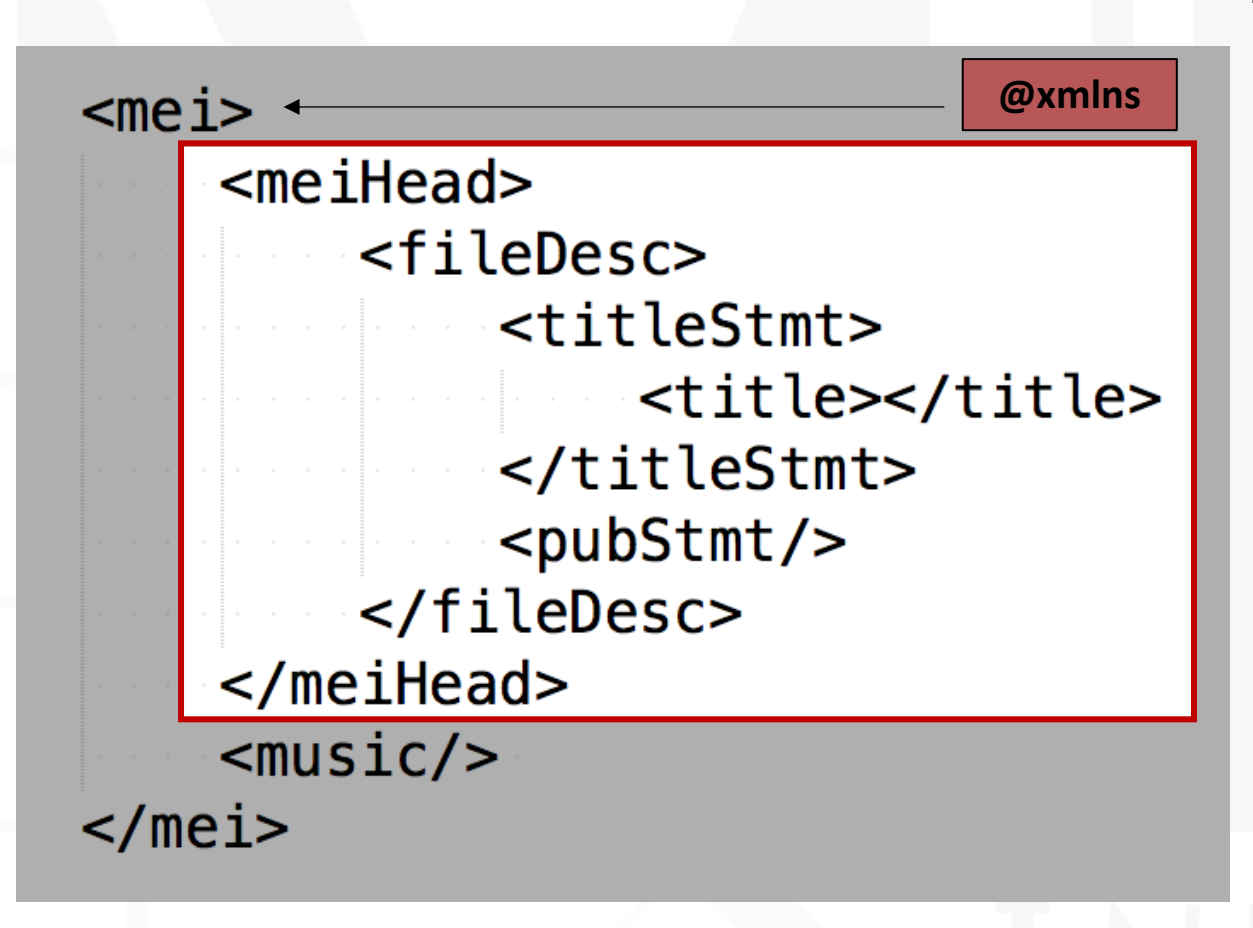

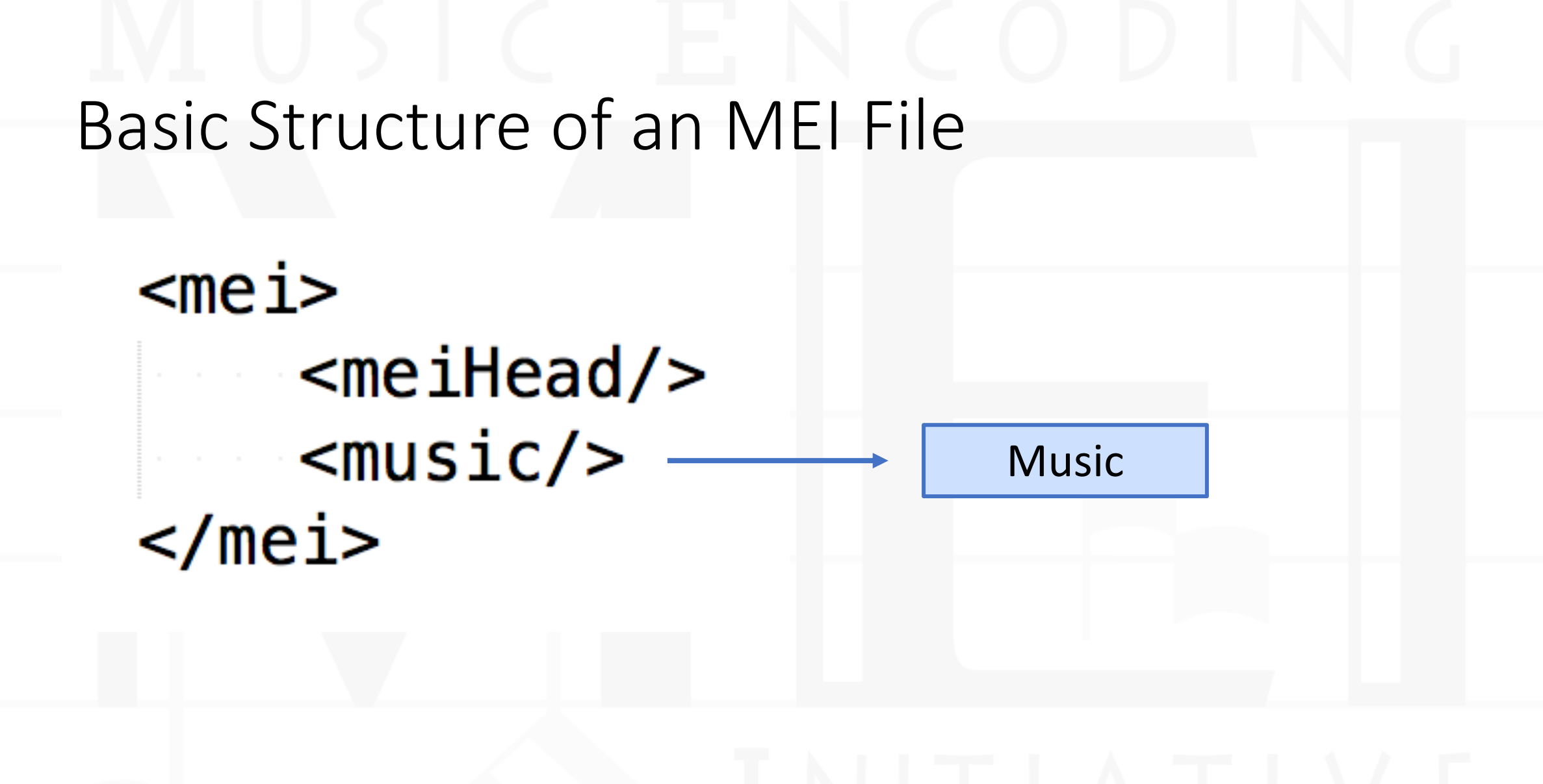

## <music> basic elements

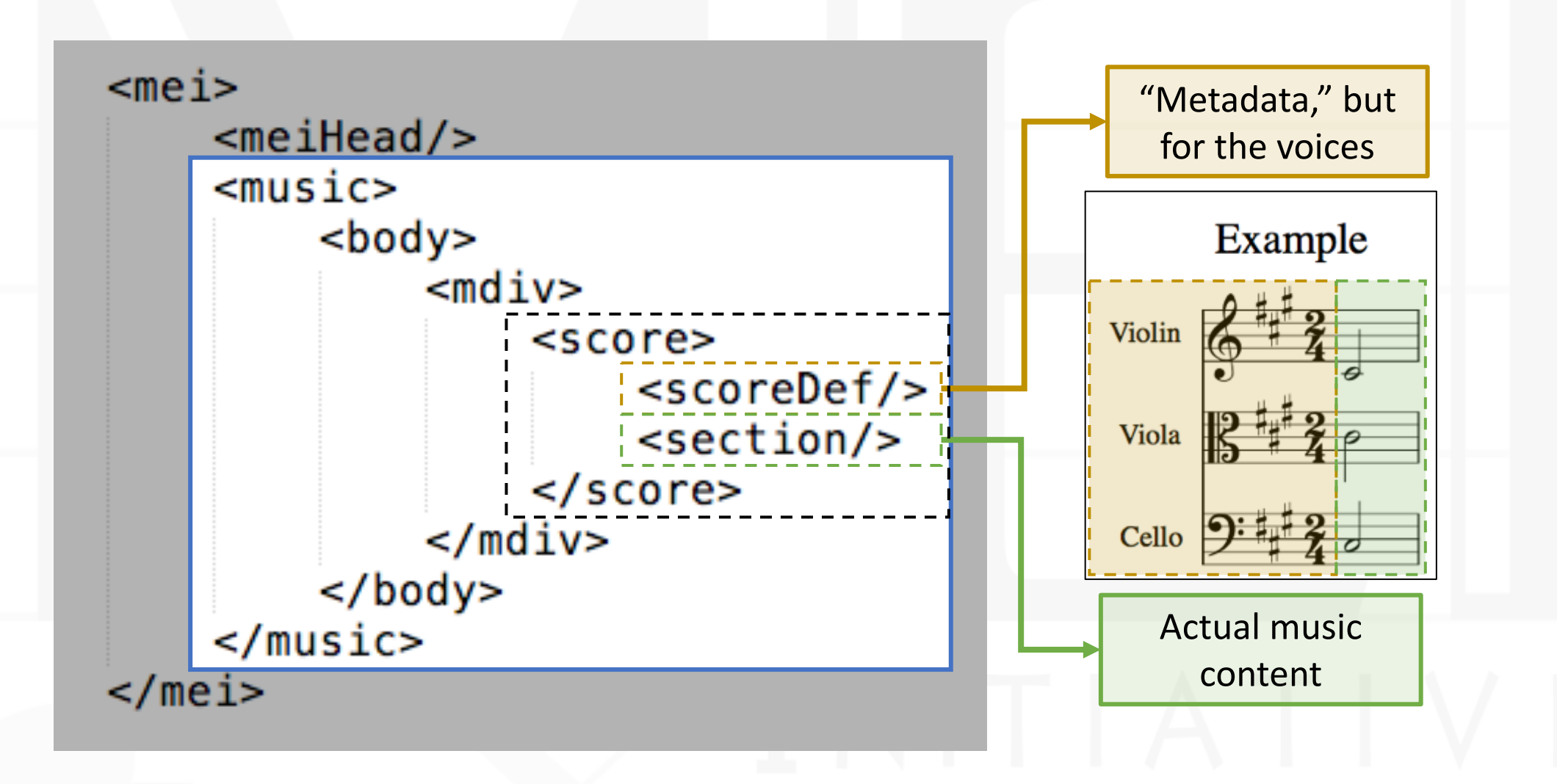

## <music> basic elements

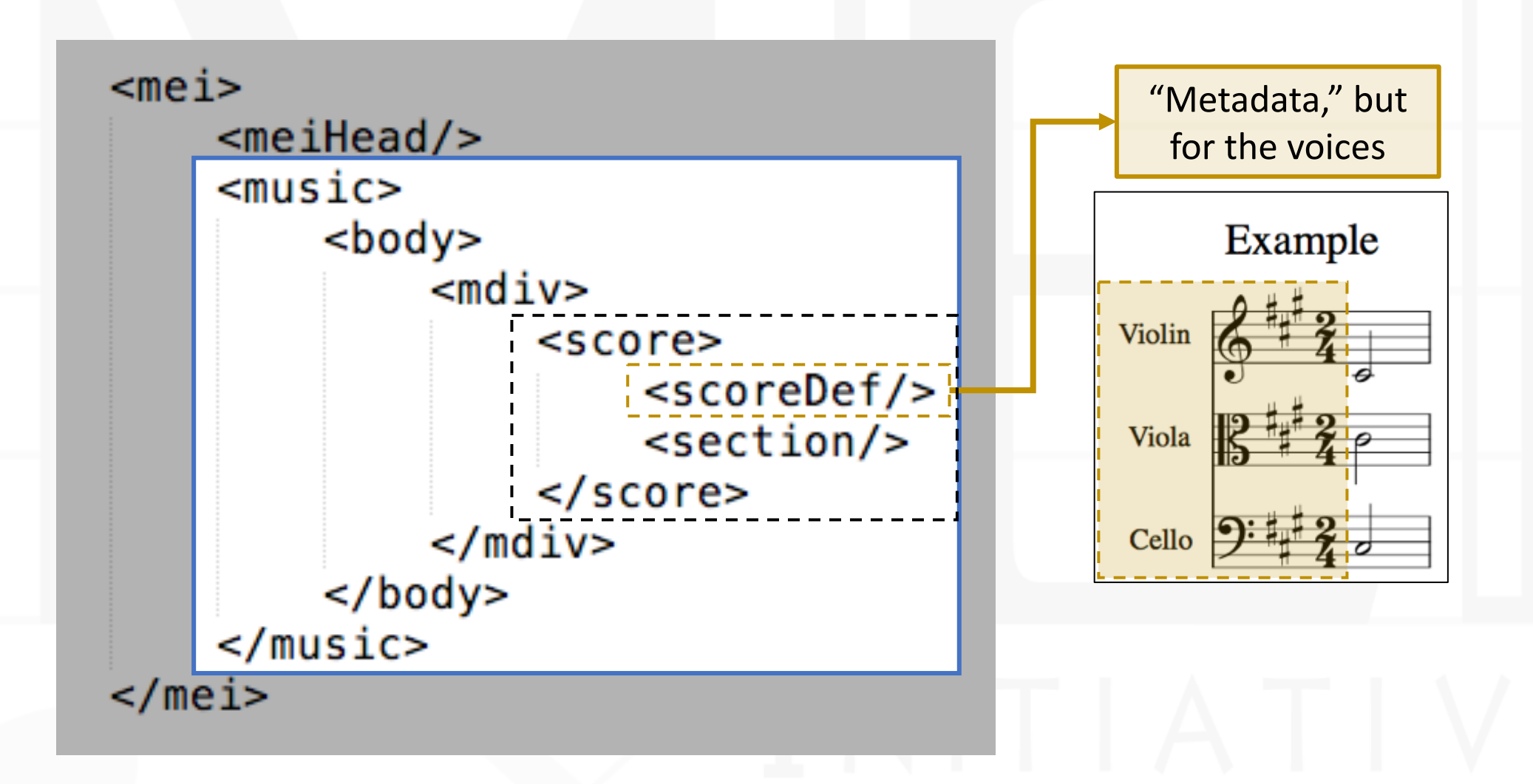

## <scoreDef> - General Informat

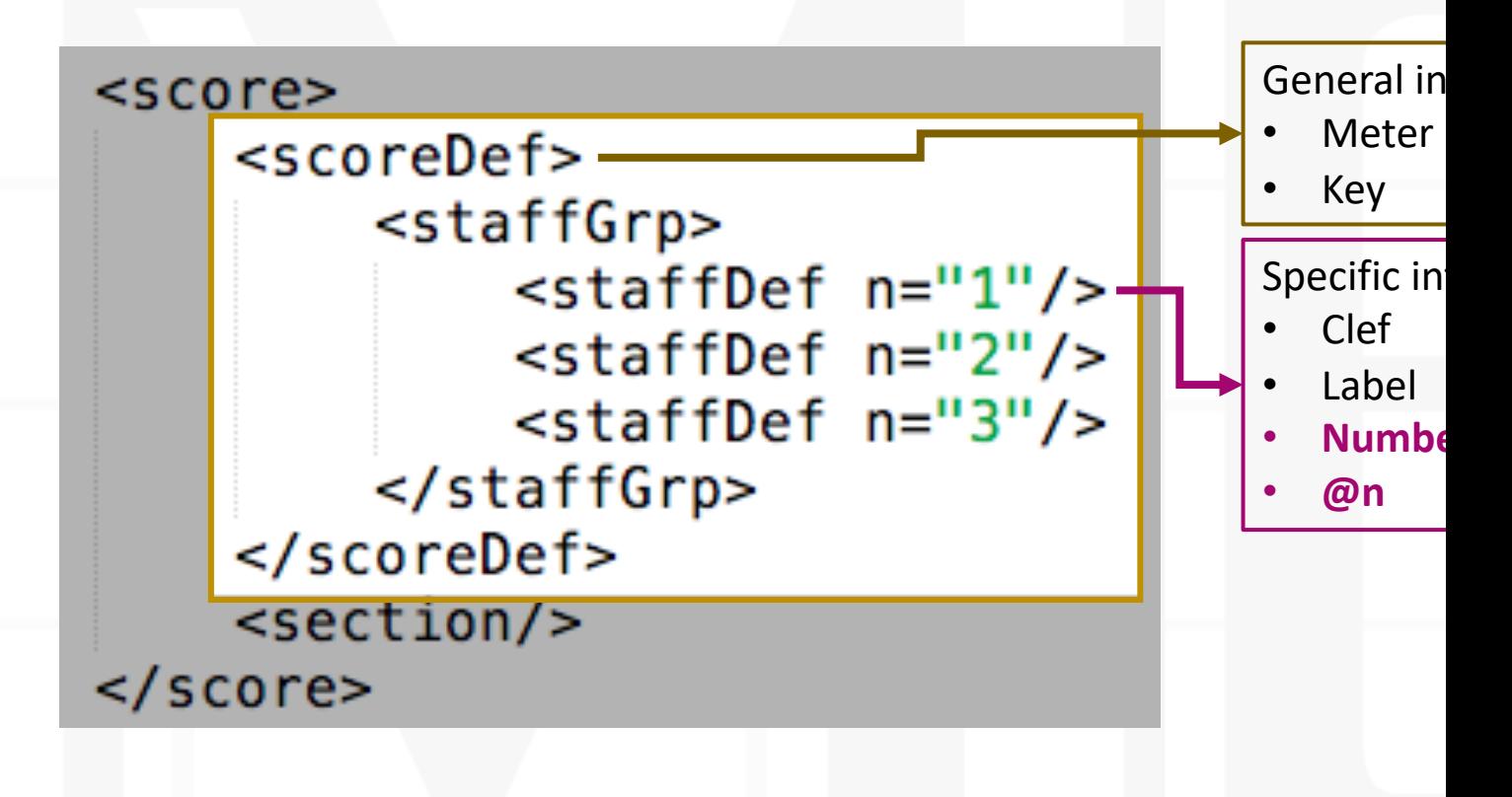

https://music-encoding.org/guidelines/v4/content/shared.html

2021-01-25 Martha E. Thomae

## <music> basic elements

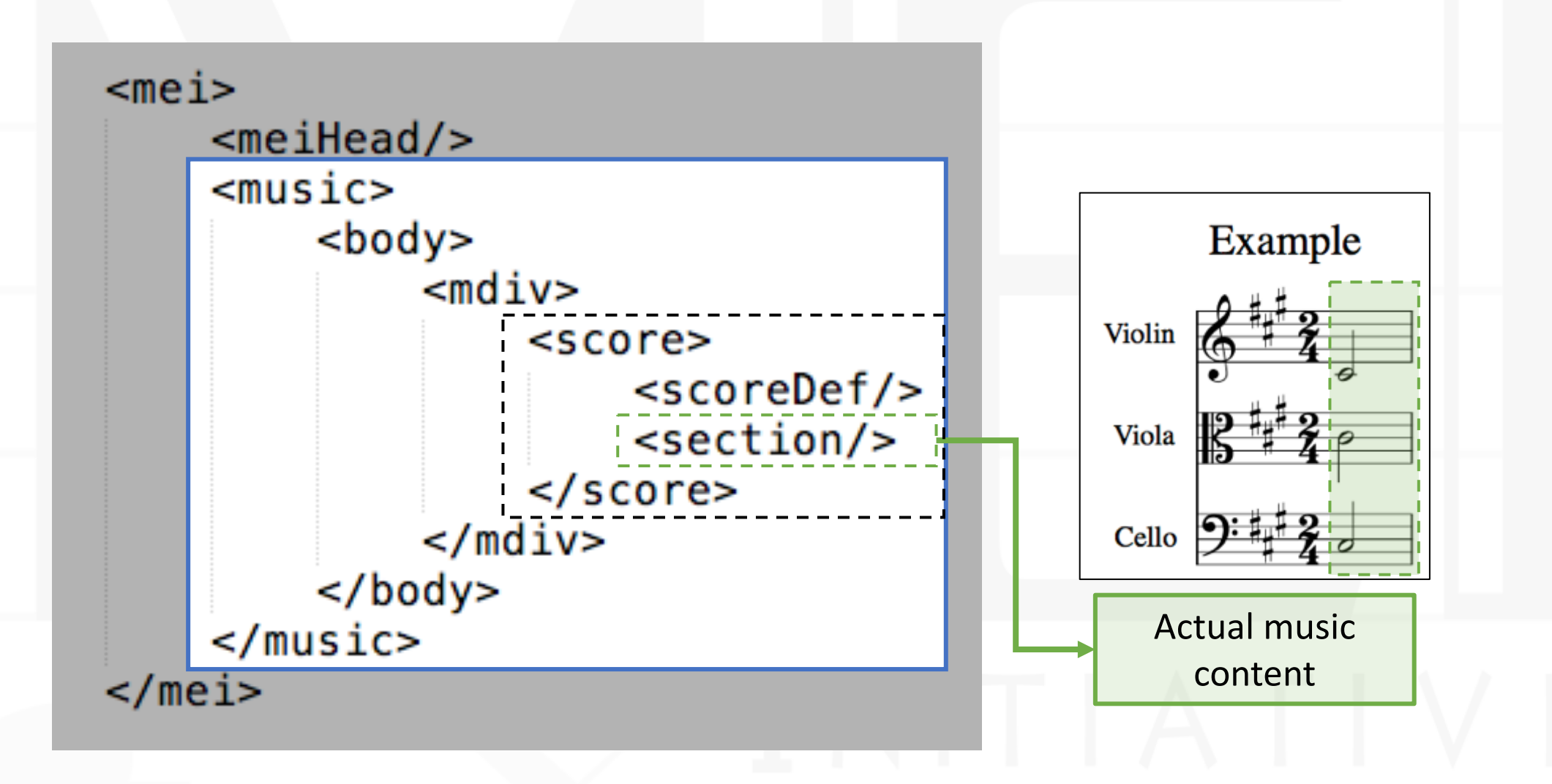

## <section> - Actual Music

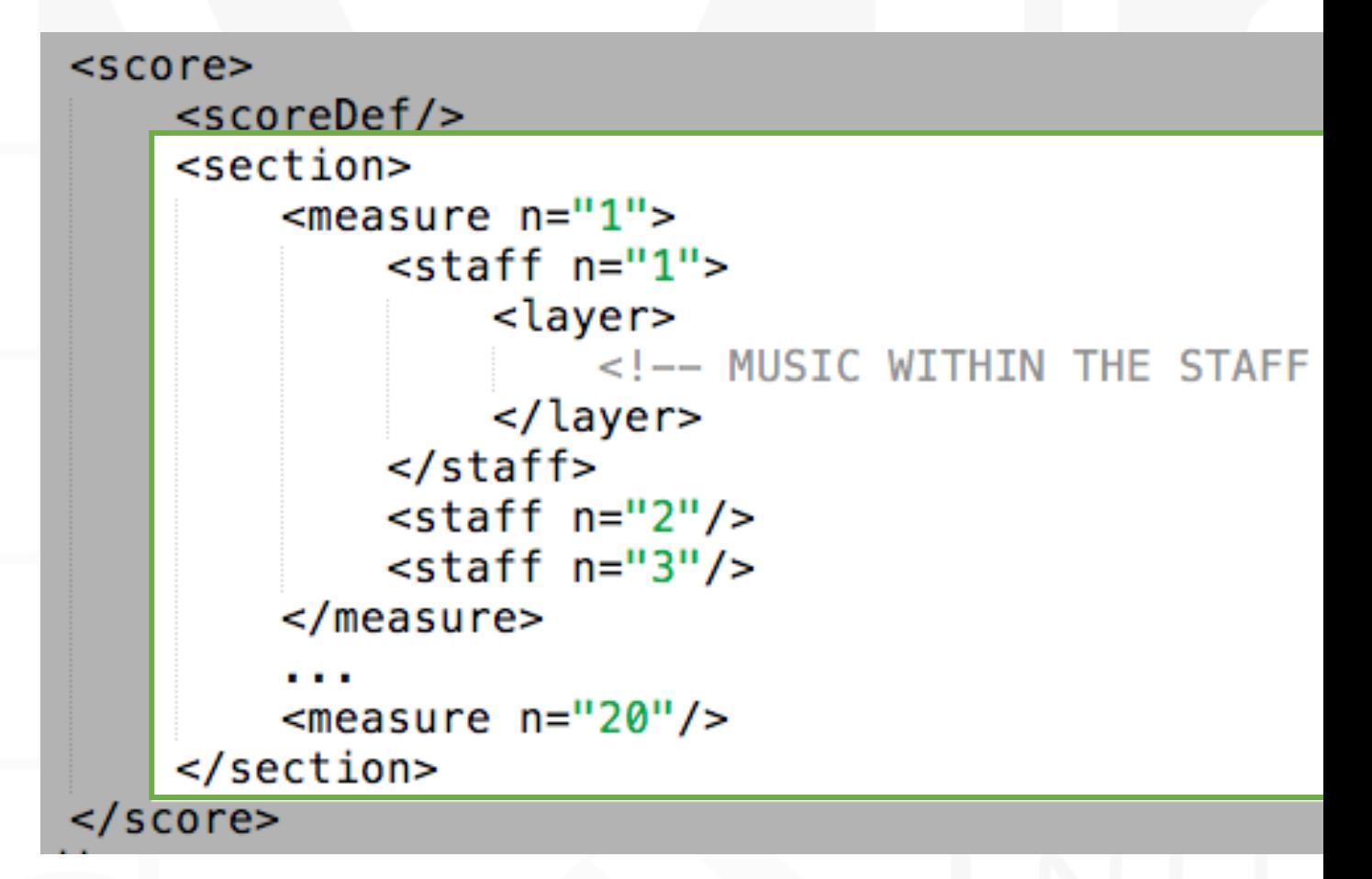

https://music-encoding.org/guidelines/v4/content/shared.html

## <section> - Actual Music

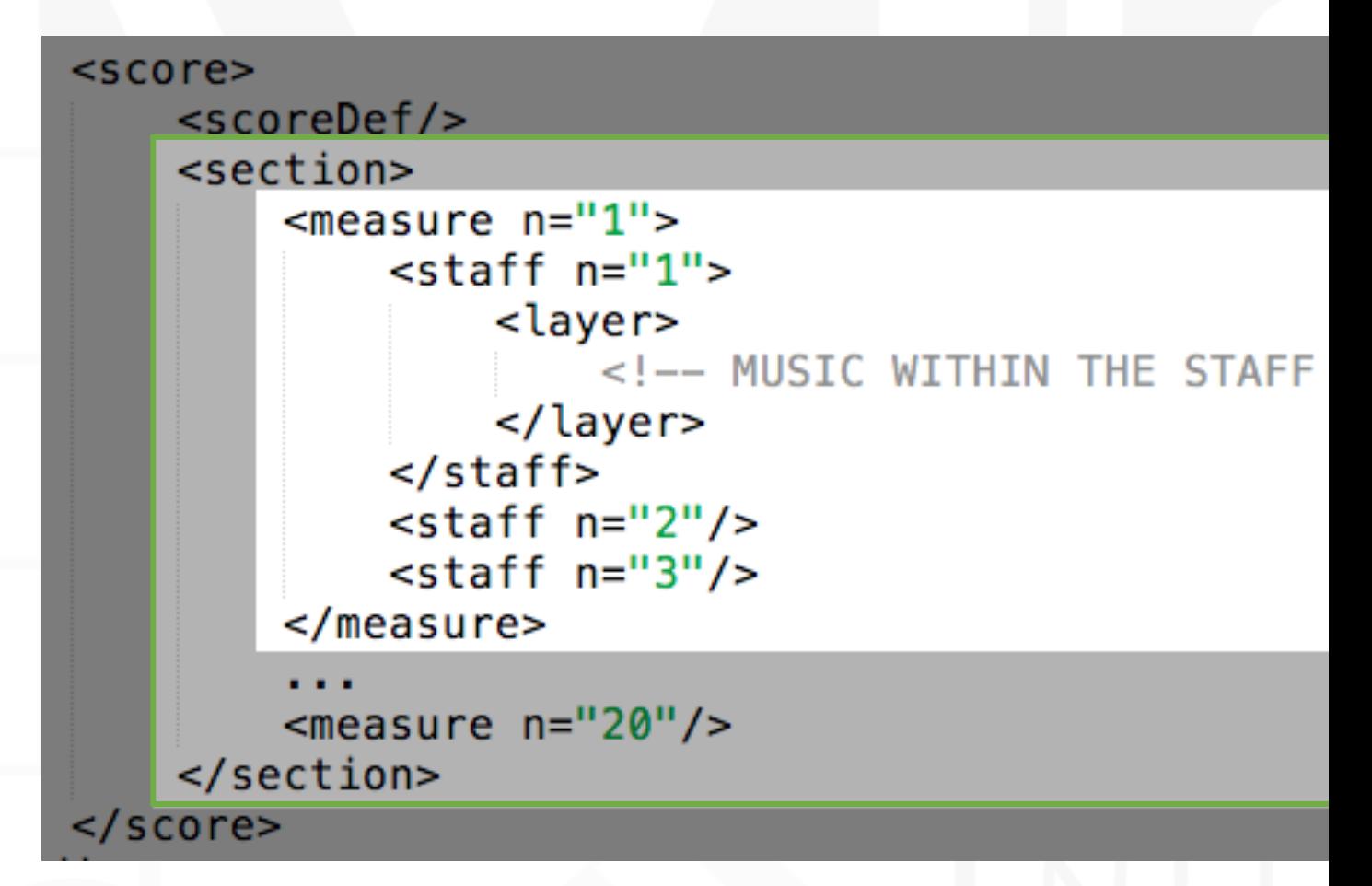

https://music-encoding.org/guidelines/v4/content/shared.htm

## Notes and Rests

- Pitch name (@pname)
- Octave (@oct)
- Durati[on \(@dur\)](https://music-encoding.org/tutorials/101-quickstart.html)

<**note** pname="c" oct="4" dur="1"/>

$$
\langle \text{rest dur}^{-\prime\prime}1^{\prime\prime}\rangle>
$$

**TUTORIAL: https://music-encoding.org/tutorials/101-quickstart.html**

2021-01-25 Martha E. Thomae 16

# Example

## Common Structure & Example of a Score

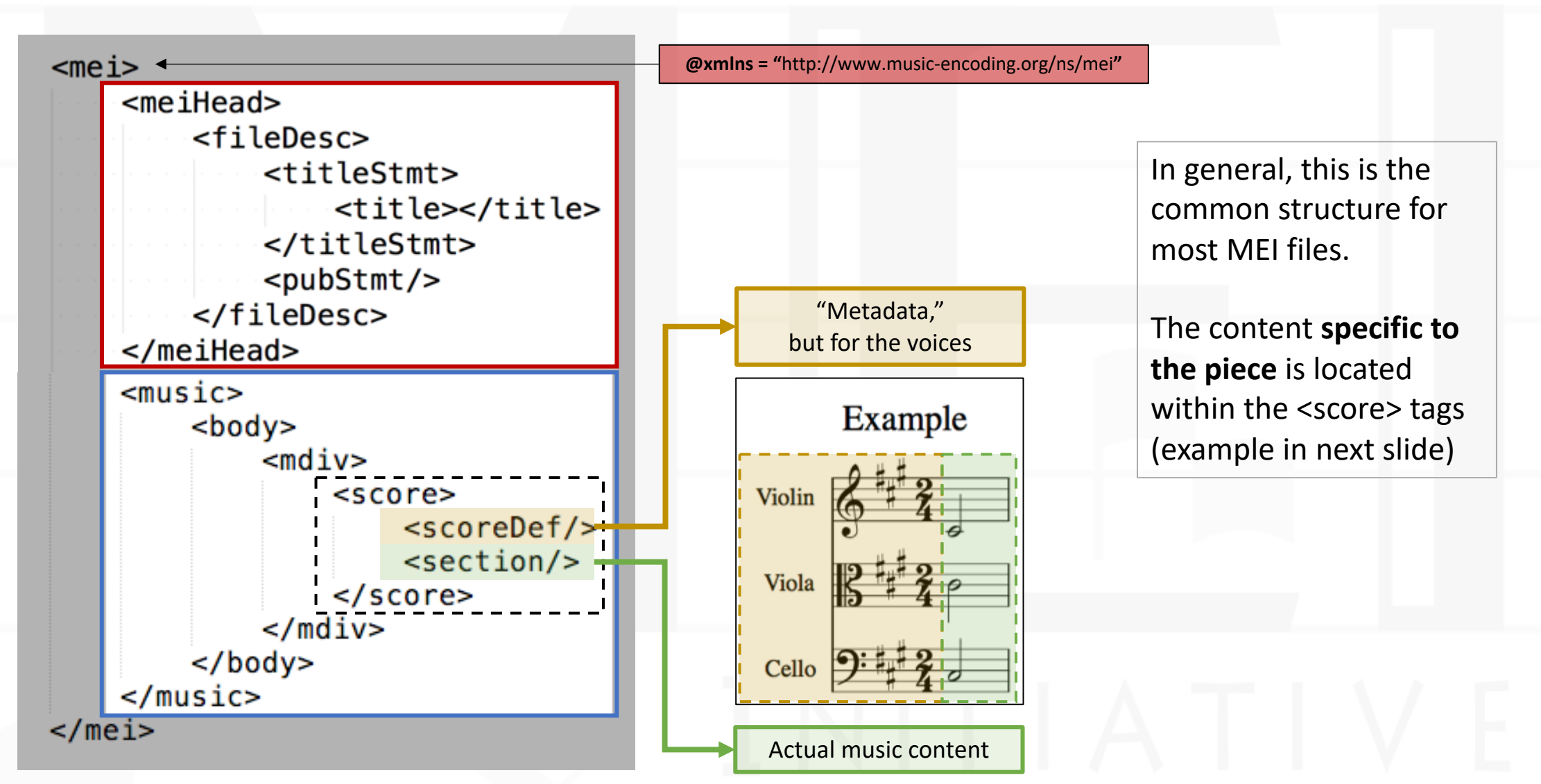

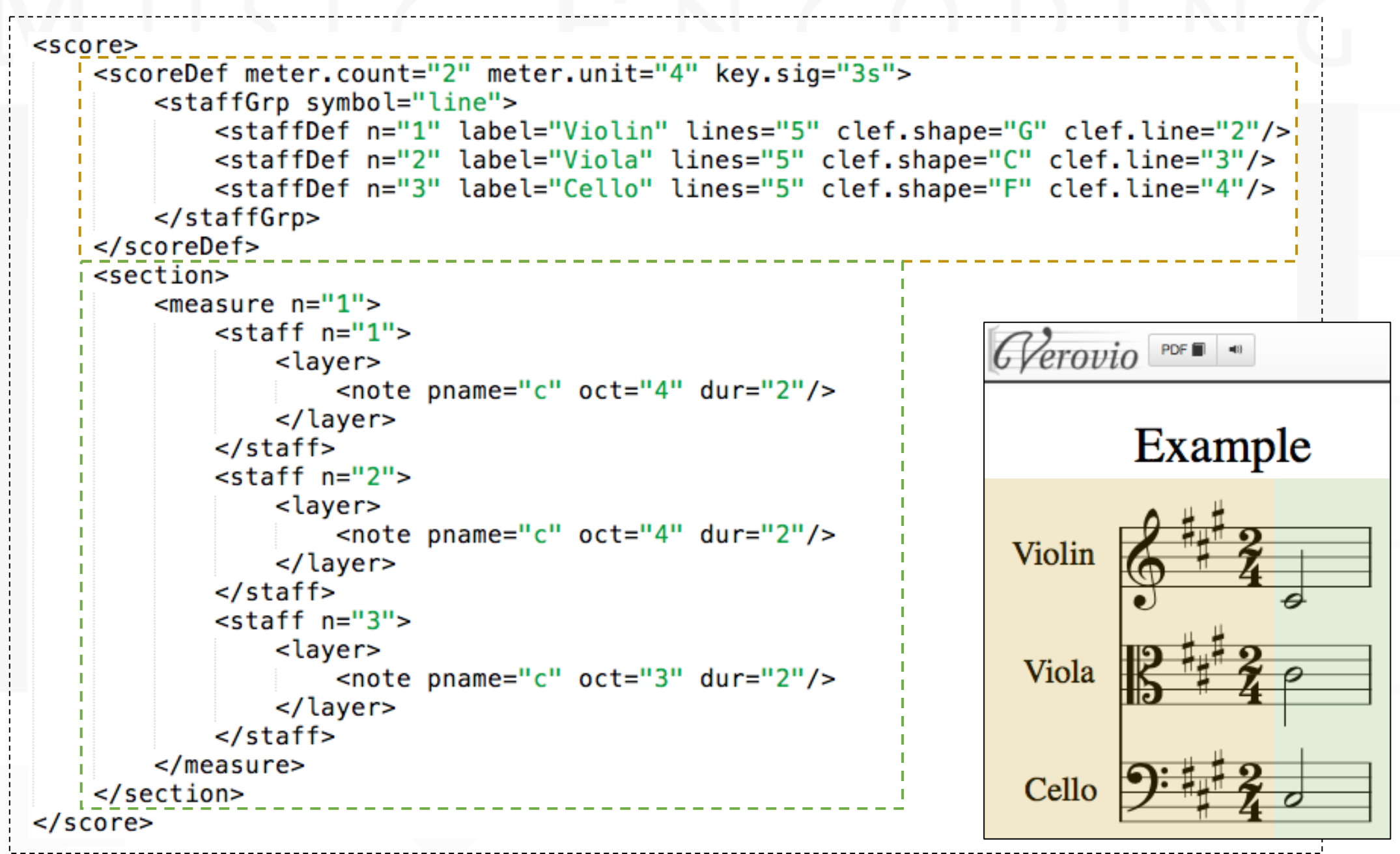

# Notes on Early Music

## Early Music has No Measures!

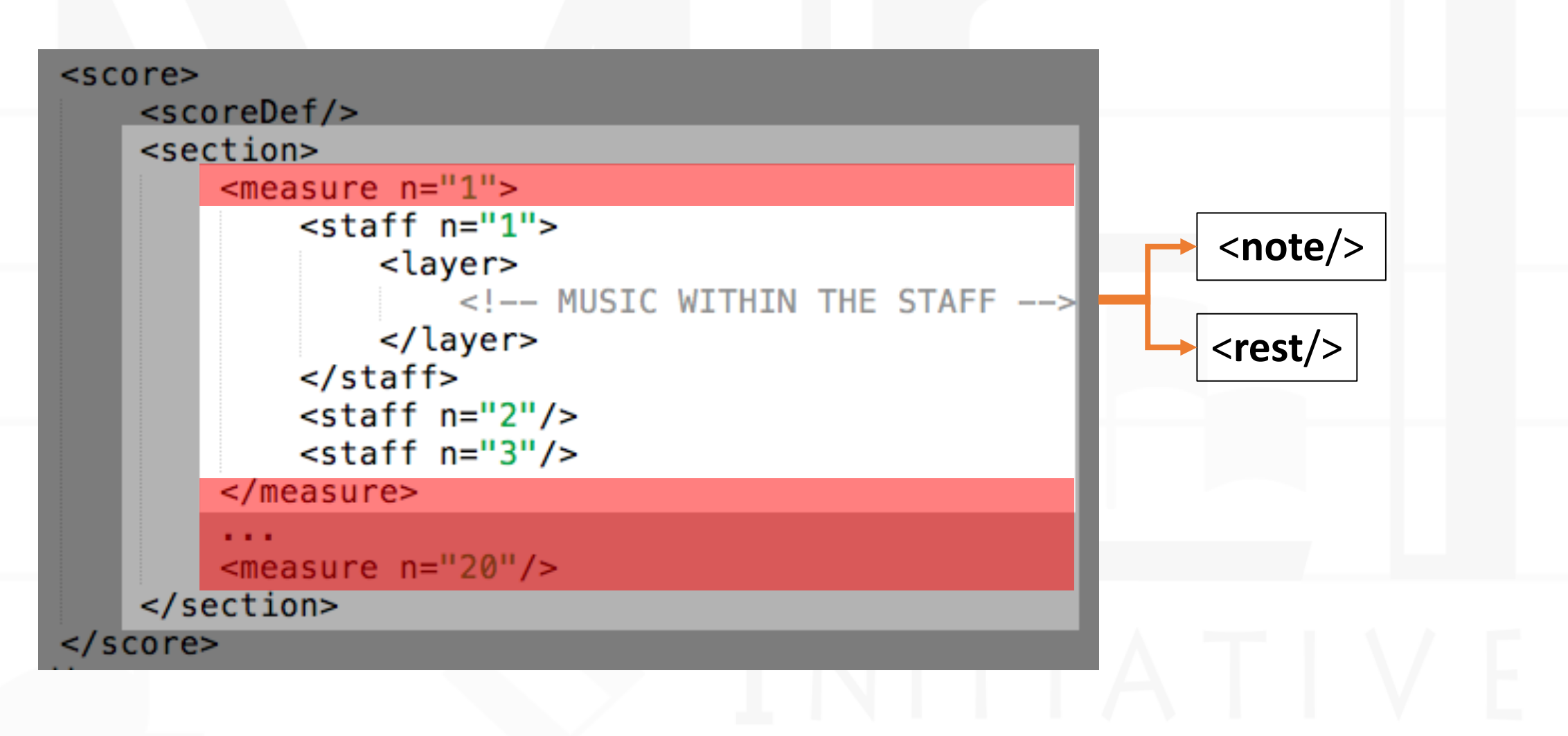

# MEI Technologies

Editors and Viewers

## Editors and Vie[wers](https://www.verovio.org/mei-viewer.xhtml)

## • **Editors**

- **Oxygen**
- Visual Studio Code

## • **Viewer** (rendering system)

• Glerovio (https://www.verovio.org) It has an MEI Viewer (https://www.verovio.org/mei-

## **Verovio Editor**

https://editor.verovio.org/

## **The best of both worlds: Editor &**

Can be used in Chrome and Firefox (rot

## **Editors**

- Has support for validation
- Auto-completion
- Show a list of valid elements / attributes / values your

## **Need to include these three lines before the <mei> known as the XML Processing Instret**

- **1** <?xml version="1.0" encoding="UTF-8"?>
- **2** <?xml-model href="https://music-encoding.org/schema/4.0.1/mei-all.rng" type="application/xml" schematypens="http://relaxng.org/ns/structure/1.
- **3** <?xml-model href="https://music-encoding.org/schema/4.0.1/mei-all.rng" type="application/xml" schematypens="http://purl.oclc.org/dsdl/schemat

**MEI Schemas (for different notations): https://music-encoding.org/resolly** 

# Mensural Notation in MEI

# Quick Reminder

Basics of Mensural Notation

## Mensural Notation's Issue (in Triple Meter)

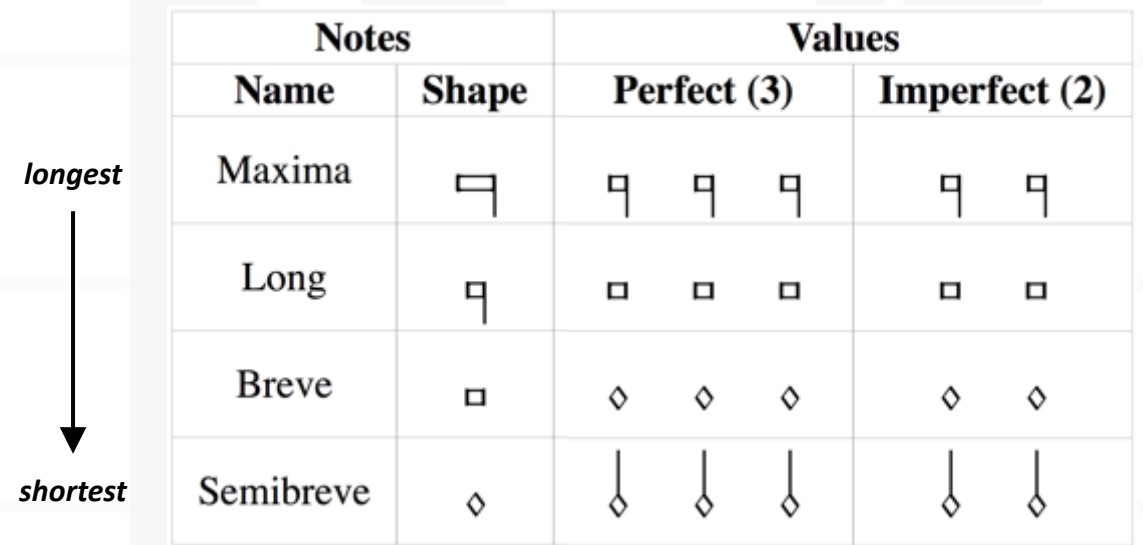

## **Mensuration**

**Context**

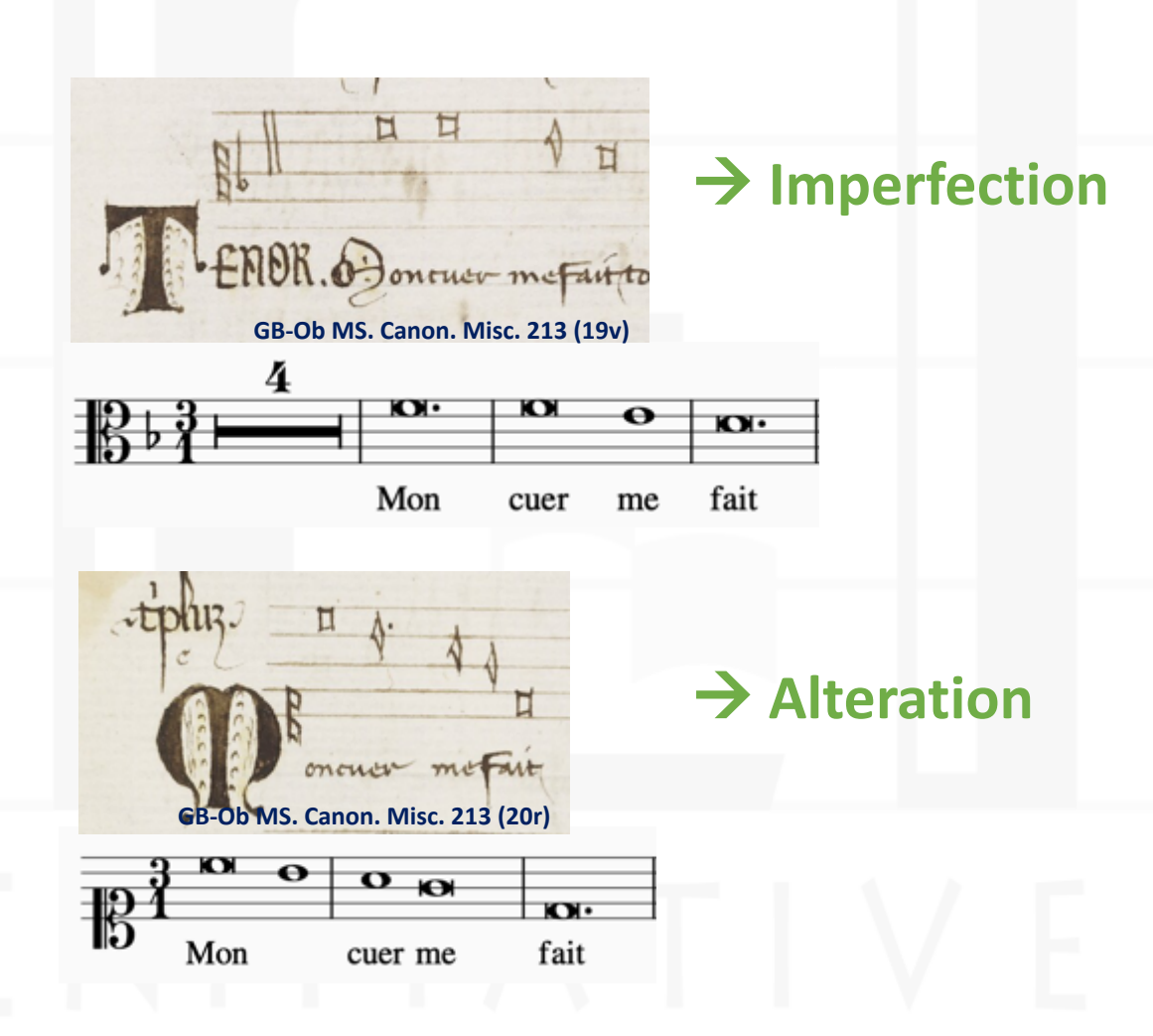

# MEI for Mensural Notation

## Encoding Notes and Rests

- <note> and <rest>
- With same attributes as in CMN

oPitch

**❖** @pname

v @oct

o Note shape

v @dur

 $\diamondsuit$  **But with different values**

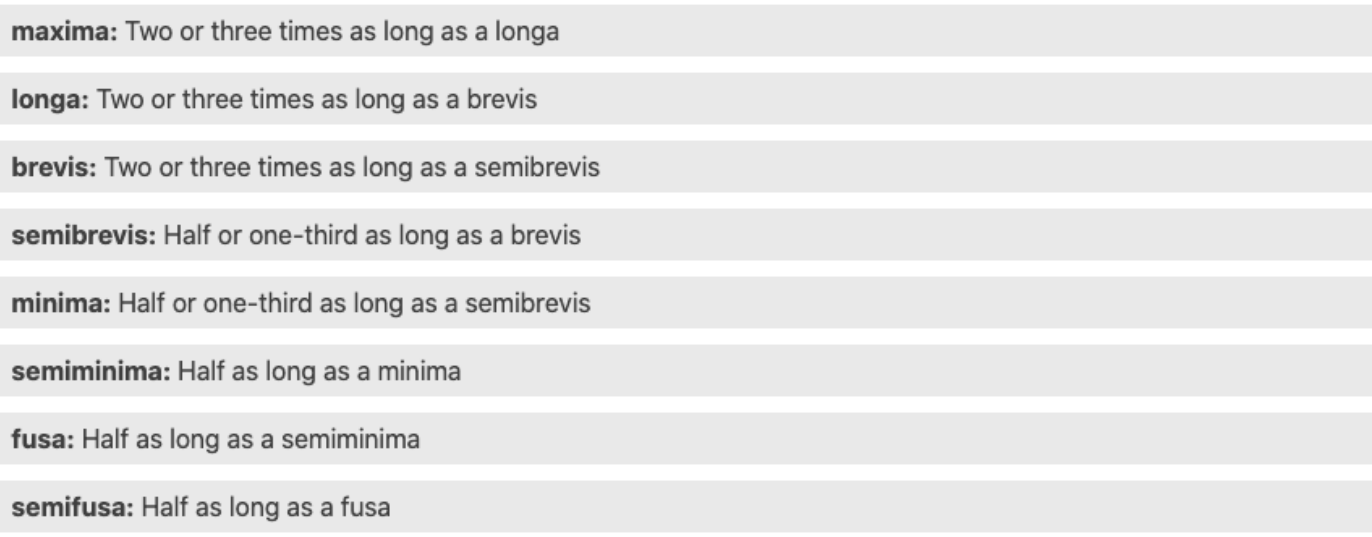

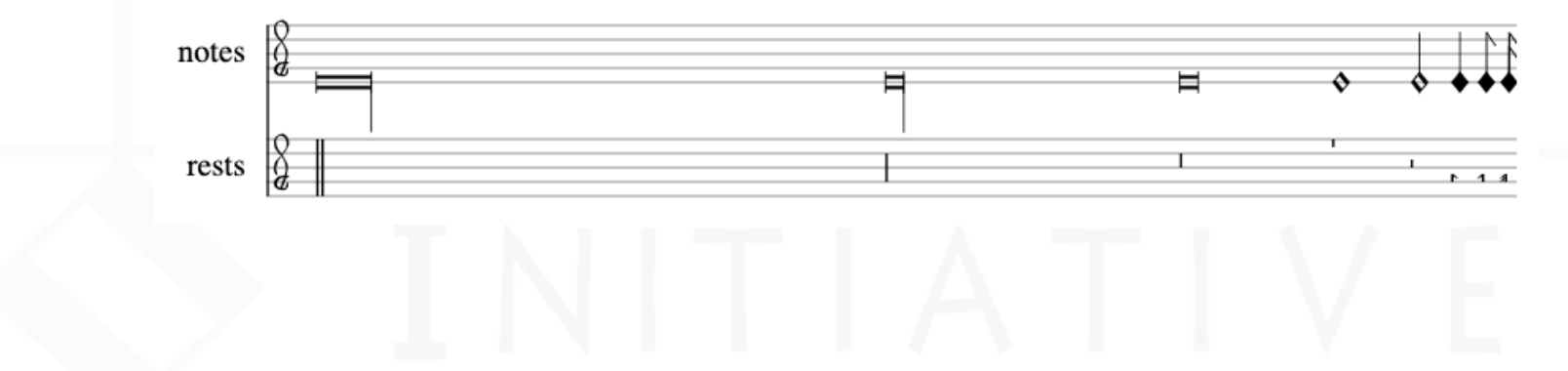

# Note Quality

• @dur.quality (MEI version 5.0)

perfecta: Three times the duration of the note in the next smaller degree

**imperfecta:** Two times the duration of the note in the next smaller degree

altera: Twice the original duration of the note (only usable in perfect mensurations)

minor: Category of a regular semibrevis in Ars antiqua, equivalent to a third of a brevis

maior: Category of an altered semibrevis in Ars antiqua, equivalent to two minor semibrevis

duplex: One of the three categories of a longa in Ars antiqua ('duplex', 'perfecta', and 'imperfecta')

## Note Quality - Imperfection

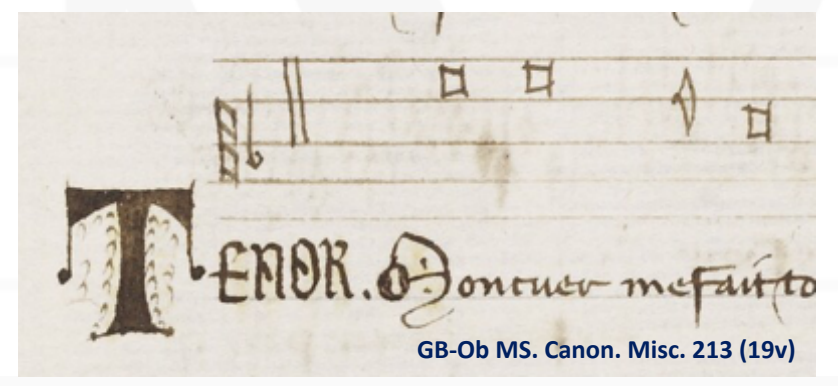

4 Öŀ.  $\boldsymbol{\sigma}$  $\bullet$ Юŀ.

> Mon fait cuer me

<note **dur="brevis"** pname="f" oct="4"/> dur="brevis" pname="f" oct="4"/> <note dur="brevis" pname="f" oct="4" dur.quality="imperfecta"/> <note **dur="semibrevis"** pname="e" oct="4"/> dur="semibrevis" pname="e" oct="4"/> <note **dur="brevis"** pname="d" oct="4"/> dur="brevis" pname="d" oct="4"/>

## **Current version (4.0.1)**

- $num = "3"$
- numbase = "2"

## Note Quality - Alteration

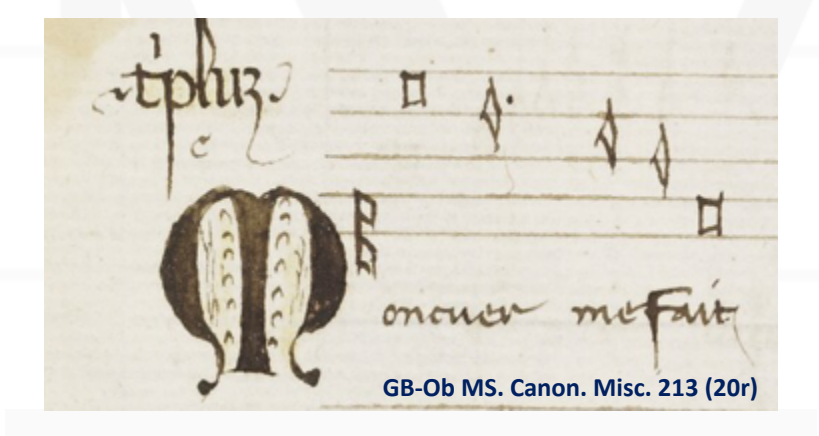

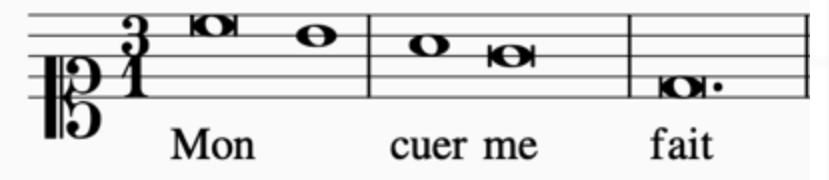

<note dur="brevis" pname="c" oct="5" dur.quality="imperfecta"/> <note **dur="semibrevis"** pname="b" oct="4"/> dur="semibrevis" pname="b" oct="4"/> <dot form="div"/> <note **dur="semibrevis"** pname="a" oct="4"/> dur="semibrevis" pname="a" oct="4"/> <note dur="semibrevis" pname="g" oct="4" dur.quality="altera"/> <note **dur="brevis"** pname="d" oct="4"/> dur="brevis" pname="d" oct="4"/>

## **Current version (4.0.1)**

- $num = "1"$
- numbase = "2"

# Dots (@form)

- Dot of division
	- <dot form="div"/>
- Dot of augmentation (or addition)
	- <dot form="aug"/>
- <dot> is a **sibling** of the <note> and <rest> elements

# Dots (@form)

- **Dot of division**
	- <dot form="div"/>
- Dot of augmentation (or addition)
	- <dot form="aug"/>

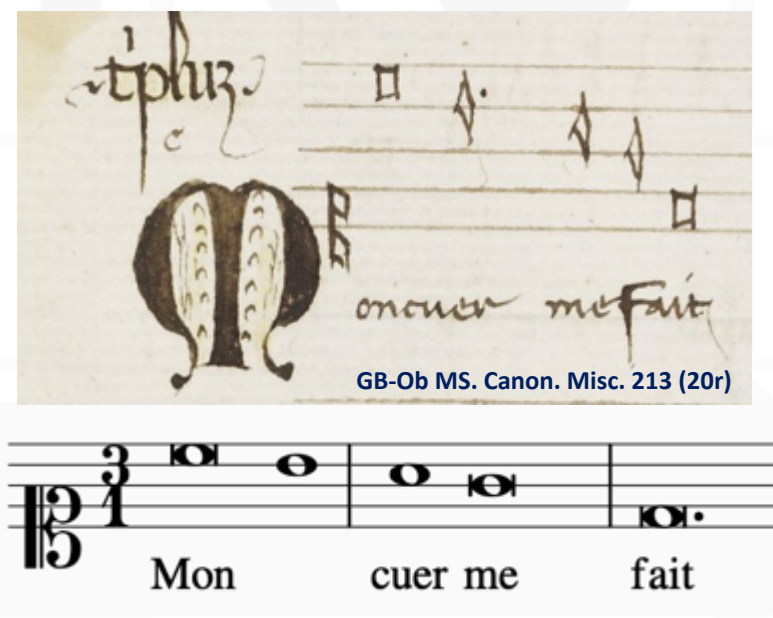

<note dur="brevis" pname="c" oct="5" **dur.quality="imperfecta"**/> <note dur="semibrevis" pname="b" oct="4"/> **<dot form="div"/>** <note dur="semibrevis" pname="a" oct="4"/> <note dur="semibrevis" pname="g" oct="4" **dur.quality="altera"**/> <note dur="brevis" pname="d" oct="4"/>

2021-01-25 Martha E. Thomae 34

# Dots (@form)

- Dot of division
	- <dot form="div"/>
- **Dot of augmentation (or addition)**
	- <dot form="aug"/>

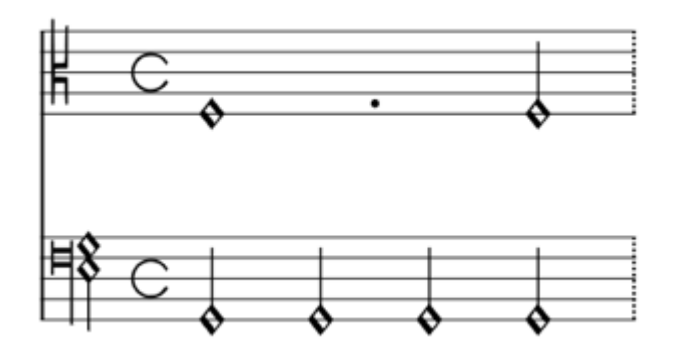

<note dur="semibrevis" **dur.quality="perfecta"**/>

### **<dot form="aug"/>**

## <note dur="minima"/> **Current version (4.0.1)**

- $num = 2"$
- numbase = "3"

## Coloration (@colored = true)

## <note colored="true"/>

• Additionally, use @dur.quality (or @num and @numbase) to encode the effect of the coloration

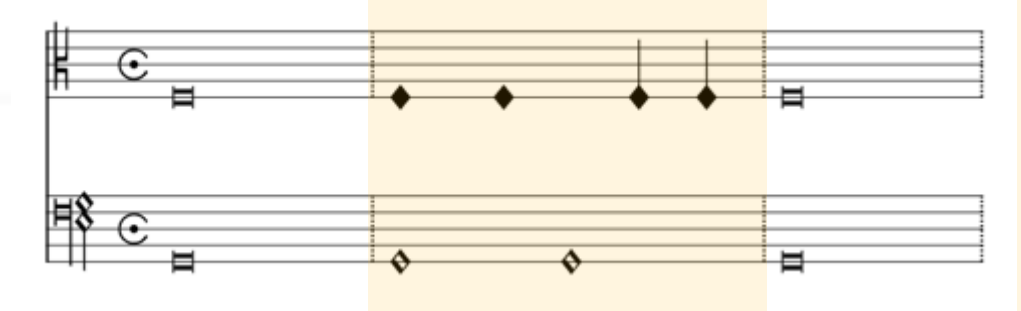

<note dur="brevis"/>

<note dur="semibrevis" **colored="true"** dur.quality="imperfecta"/> <note dur="semibrevis" **colored="true"** dur.quality="imperfecta"/> <note dur="minima" **colored="true"**/> <note dur="minima" **colored="true"**/> <note dur="brevis"/>

## Mensuration = Meter (in CMN)

• Using the mensural module, mensuration sign the attributes available on the **<scoreDef>** and

The division levels corresponding to modus maior, modus minor, tempus, and prol @modusmaior, @modusminor, @tempus, and @prolatio attributes respectively 2 (imperfect). **Notes** 

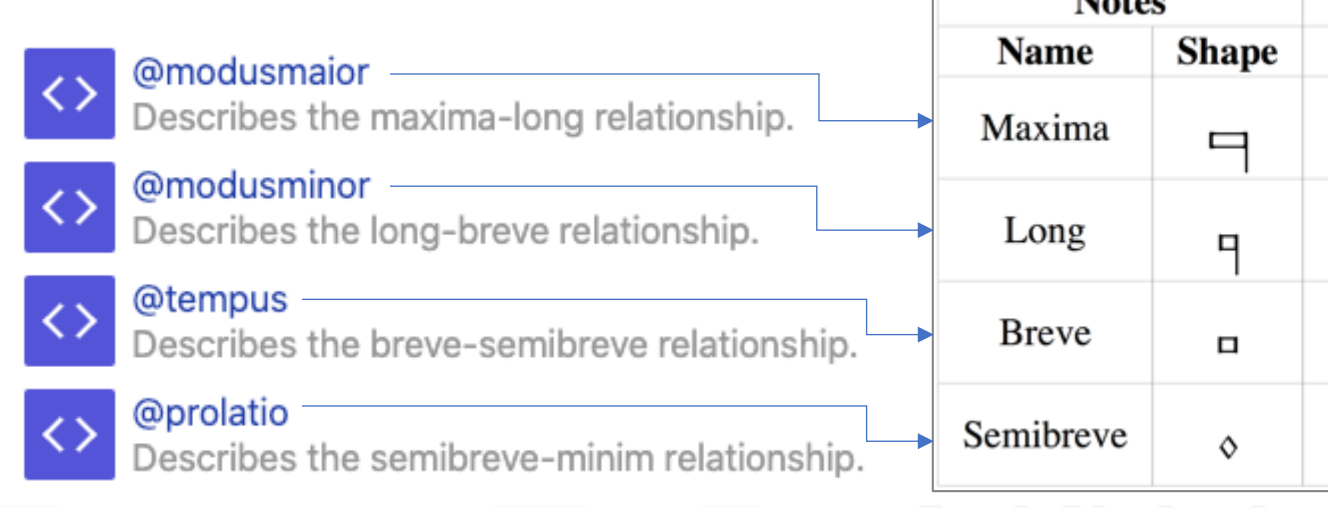

## @notationtype

- **Provide a @notationtype in <staffDef>**  $\rightarrow$  **Verovio** renders the right notation
- If you are using the Verovio Editor and you don't provide a @notationtype, the Verovio Editor will stop working

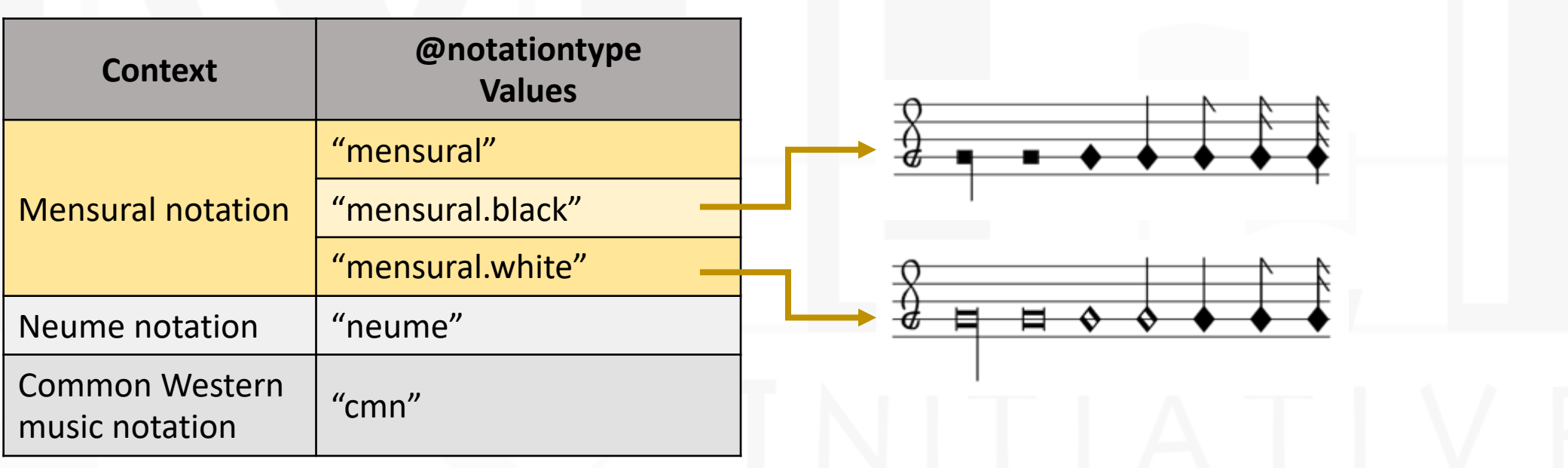

## Ligatures

- <ligature> element as parent of the <note> elements that are part of the ligature
- <ligature> is a child of <layer>

```
<ligature>
   <note dur="brevis" pname="c" oct="5"/>
   <note dur="longa" pname="g" oct="4"/>
</ligature>
```
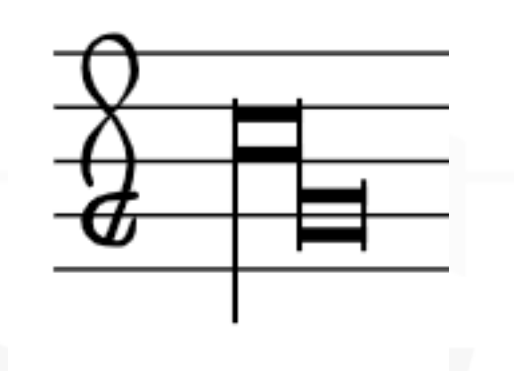

• Based on the note values, Verovio will render the right ligature form

## Ligatures

- <ligature> element as parent of the <note> elements that are part of the ligature
- <ligature> is a child of <layer>

```
<ligature>
   <note dur="brevis" pname="c" oct="5"/>
   <note dur="brevis" pname="g" oct="4"/>
</ligature>
```
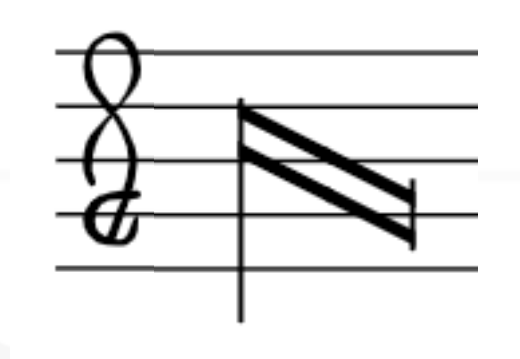

• Based on the note values, Verovio will render the right ligature form

## Ligatures with Semibreves (@form)

<ligature **form="recta"**> <note dur="semibrevis" pname="c" oct="5"/> <note dur="semibrevis" pname="g" oct="4"/> </ligature>

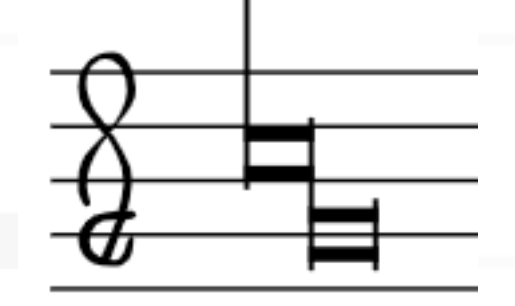

<ligature **form="obliqua"**> <note dur="semibrevis" pname="c" oct="5"/> <note dur="semibrevis" pname="g" oct="4"/> </ligature>

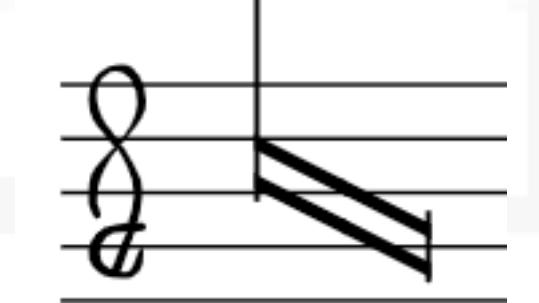

## Ligatures of More than Two Notes

## <ligature>

<note dur="semibrevis" pname="g" oct="4"/> <note dur="semibrevis" pname="e" oct="4"/> <note dur="brevis" pname="a" oct="4"/> <note dur="brevis" pname="e" oct="4"/> <note dur="brevis" pname="a" oct="4"/> <note dur="longa" pname="c" oct="5"/> </ligature>

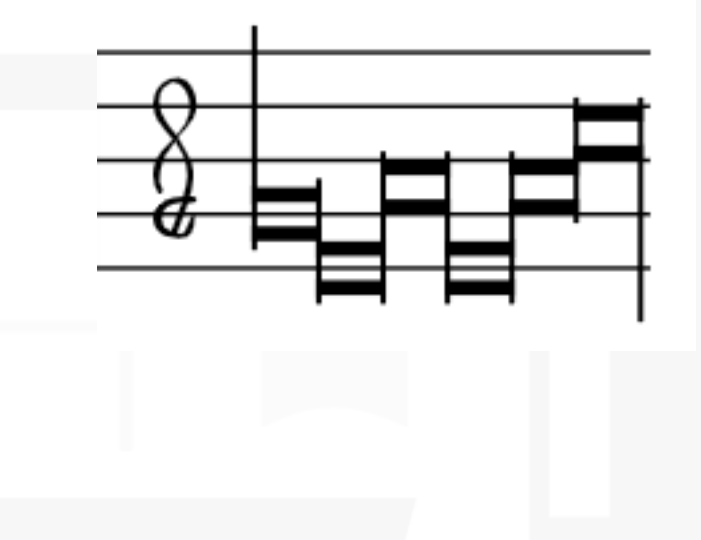

## Ligatures of More than Two Notes

<ligature>

<note dur="semibrevis" pname="g" oct="4"/> <note dur="semibrevis" pname="e" oct="4"/> <note dur="brevis" pname="a" oct="4" **lig="obliqua"**/> <note dur="brevis" pname="e" oct="4"/> <note dur="brevis" pname="a" oct="4"/> <note dur="longa" pname="c" oct="5"/> </ligature>

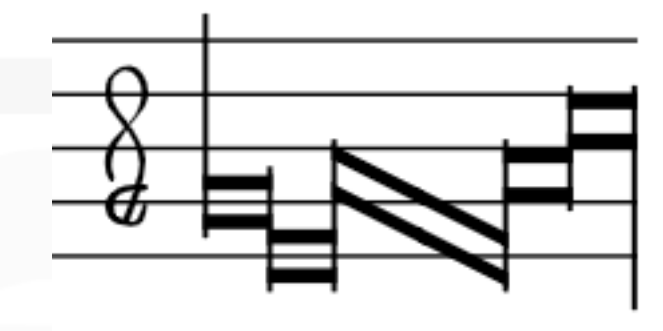

# In-Class Exercise

Balam inquit vaticinans (from Montpellier)

## Steps:

- Open the Verovio Editor
- Import the file "ReadyToGo\_mensural.mei "
	- File  $\rightarrow$  Import MEI file
- Enter title
- In staffDef
	- Enter voice label
	- Enter clefs
	- Enter mensuration
- In layer
	- Transcribe the notes
	- Add the perfect / imperfect / altered values to the notes (using @num and @numbase )

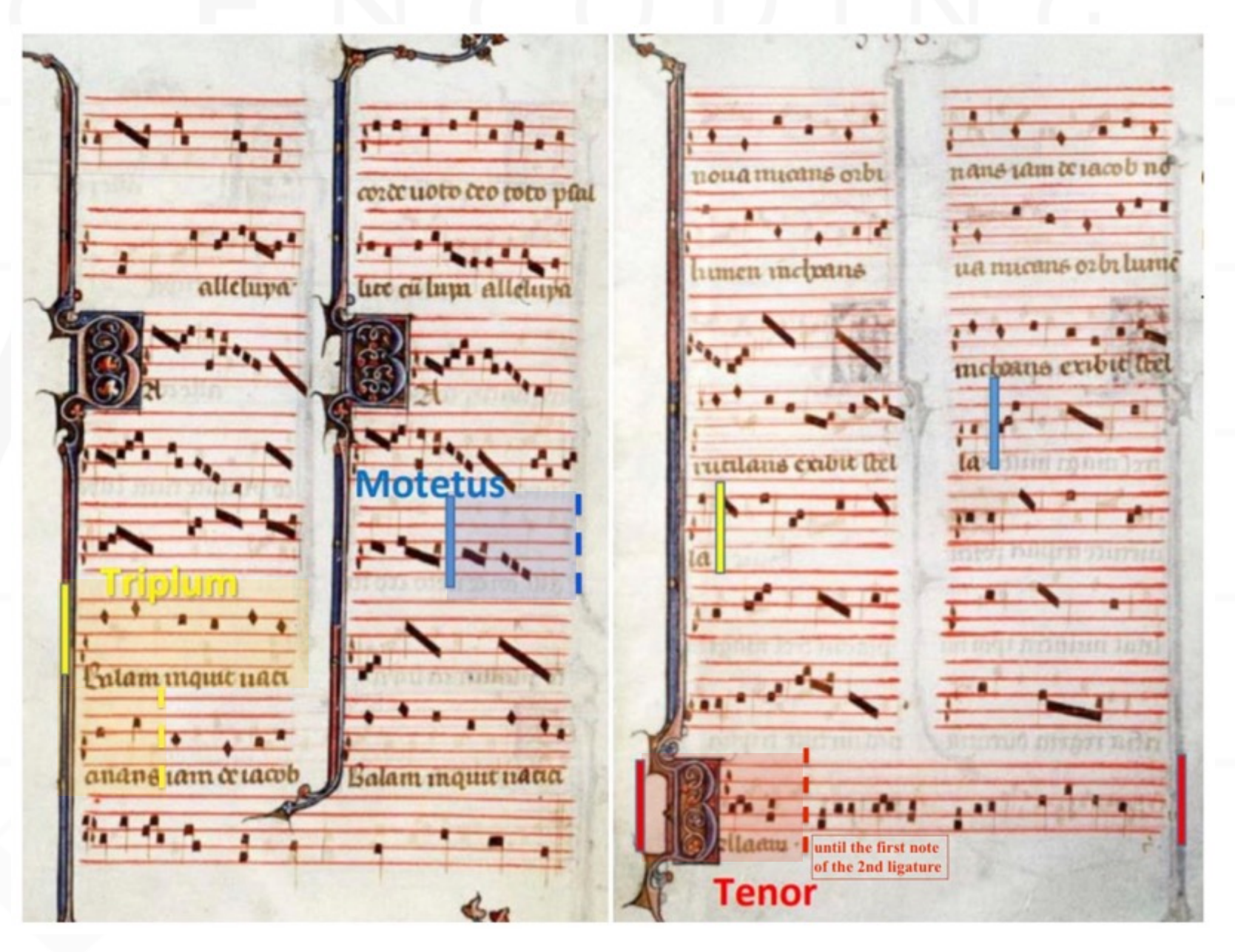

# Thank you!

martha.thomaeelias@mail.mcg

# SIMSSA : Single Interface for

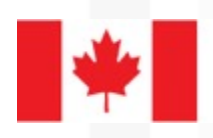

Social Sciences and Humanities **Research Council of Canada** 

Conseil de recherches sciences humaines du